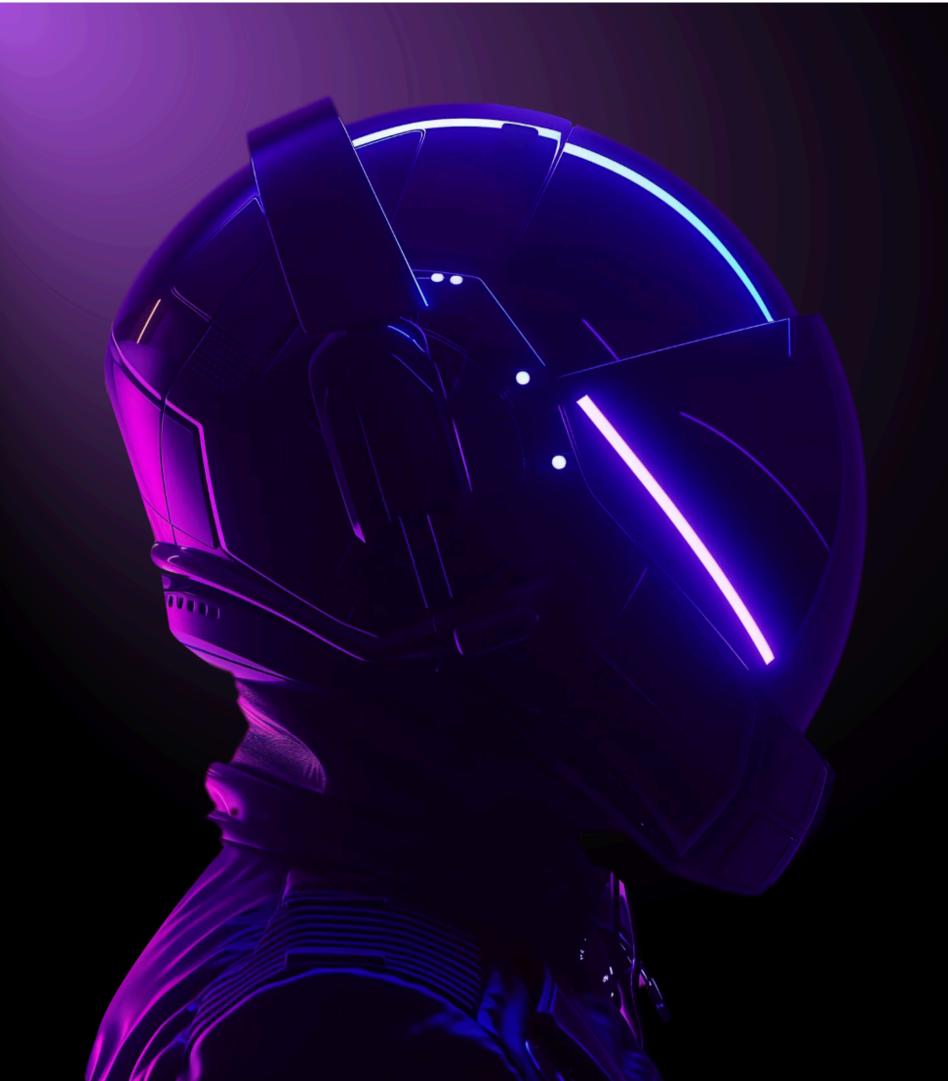

## VERSOS Plug-in Walkthrough

**Unreal Engine** 

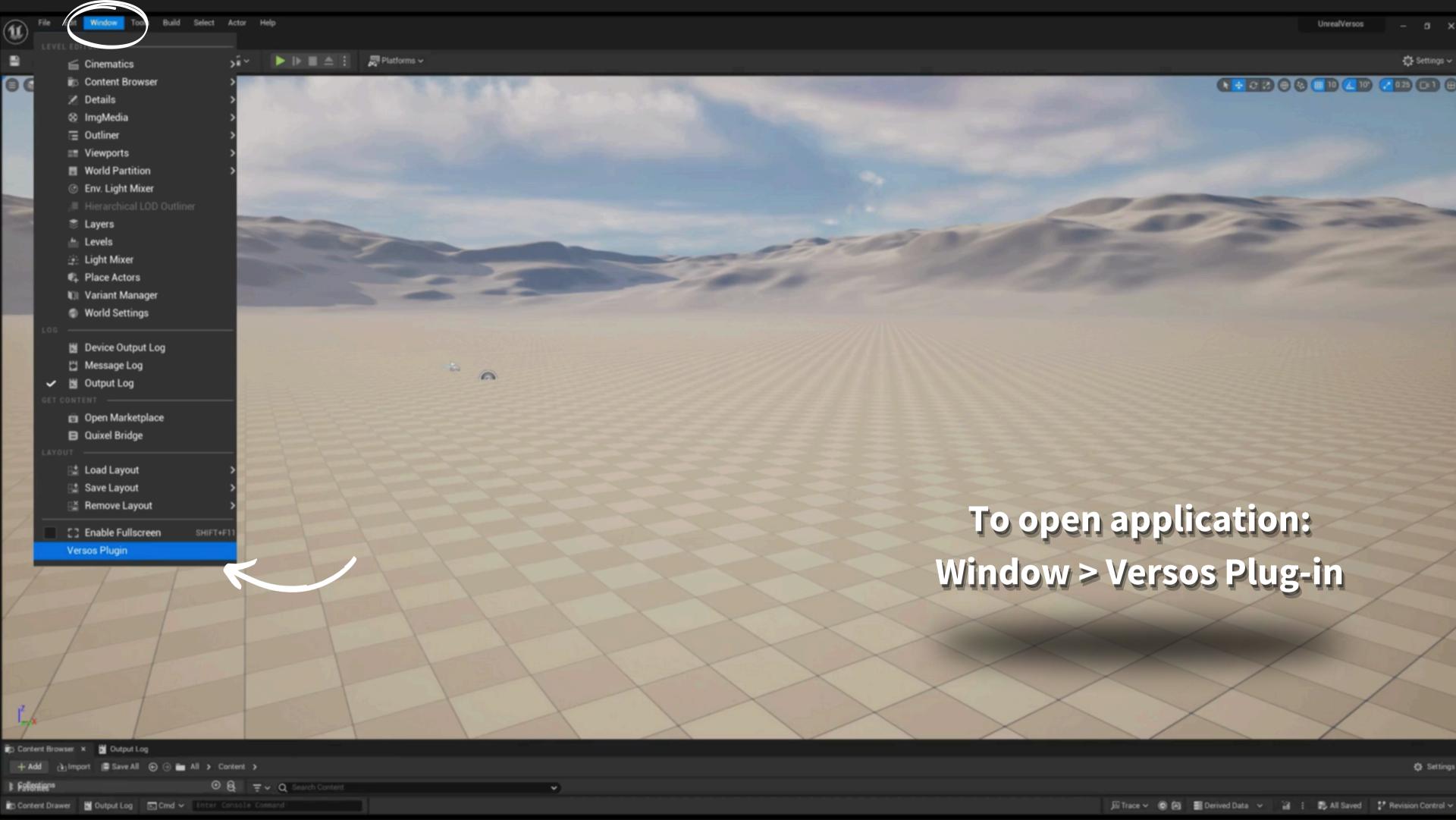

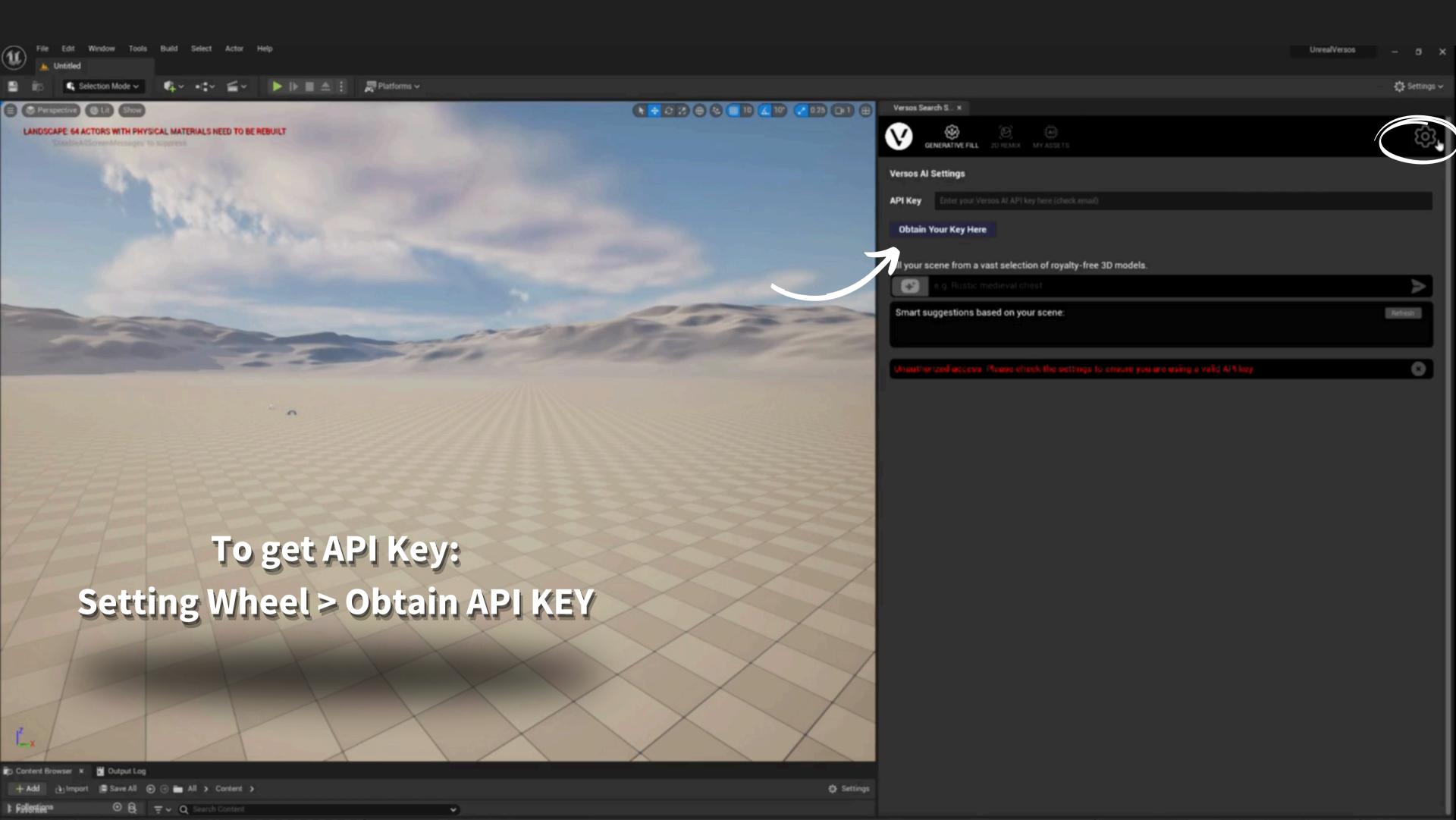

SIGN UP

You will be redirected to our website, VERSOS.AI, to sign up.

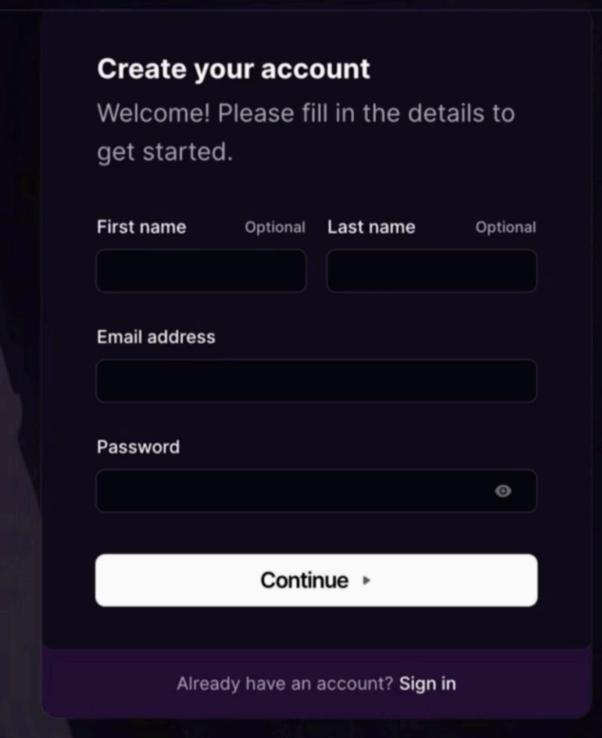

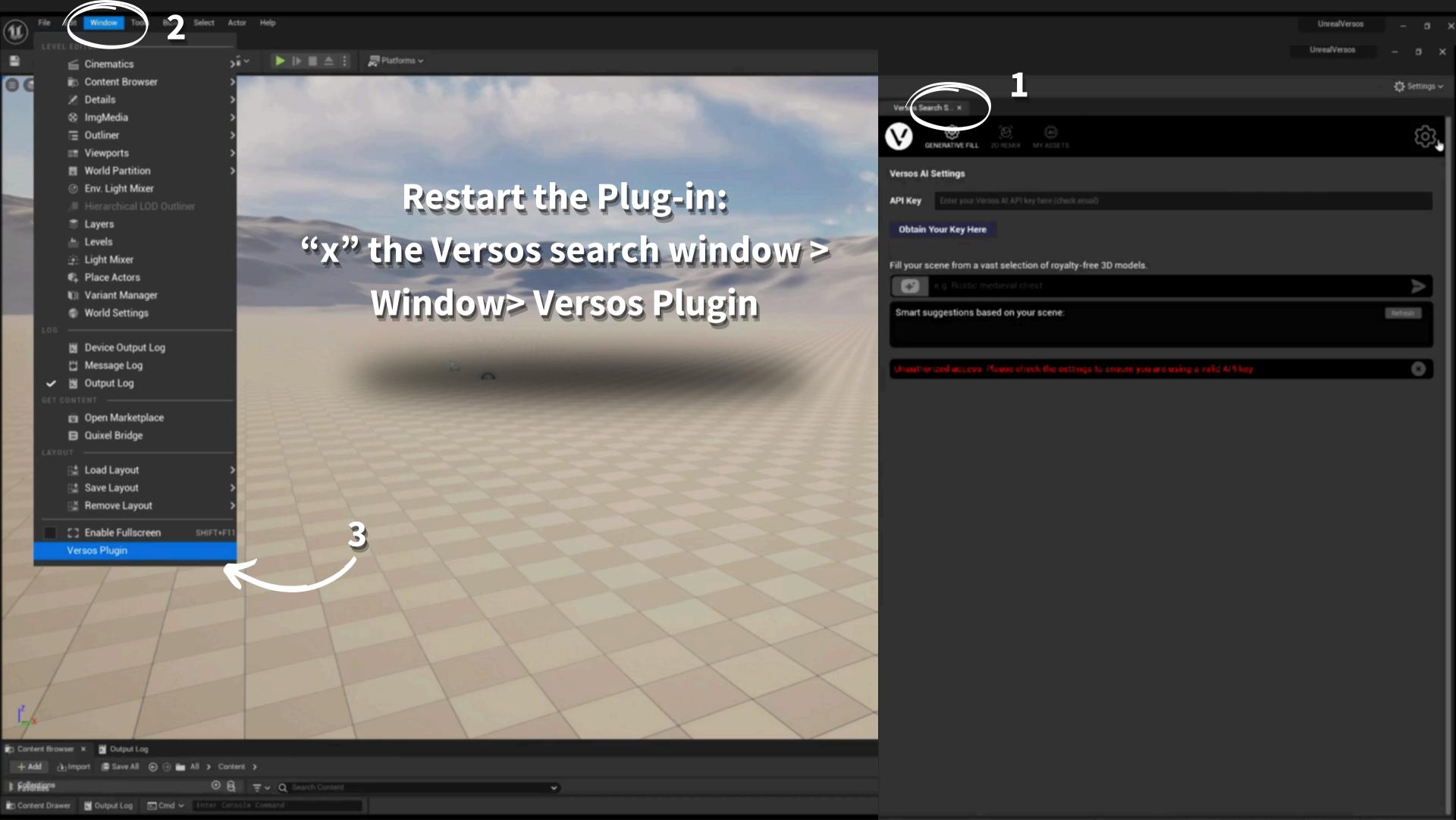

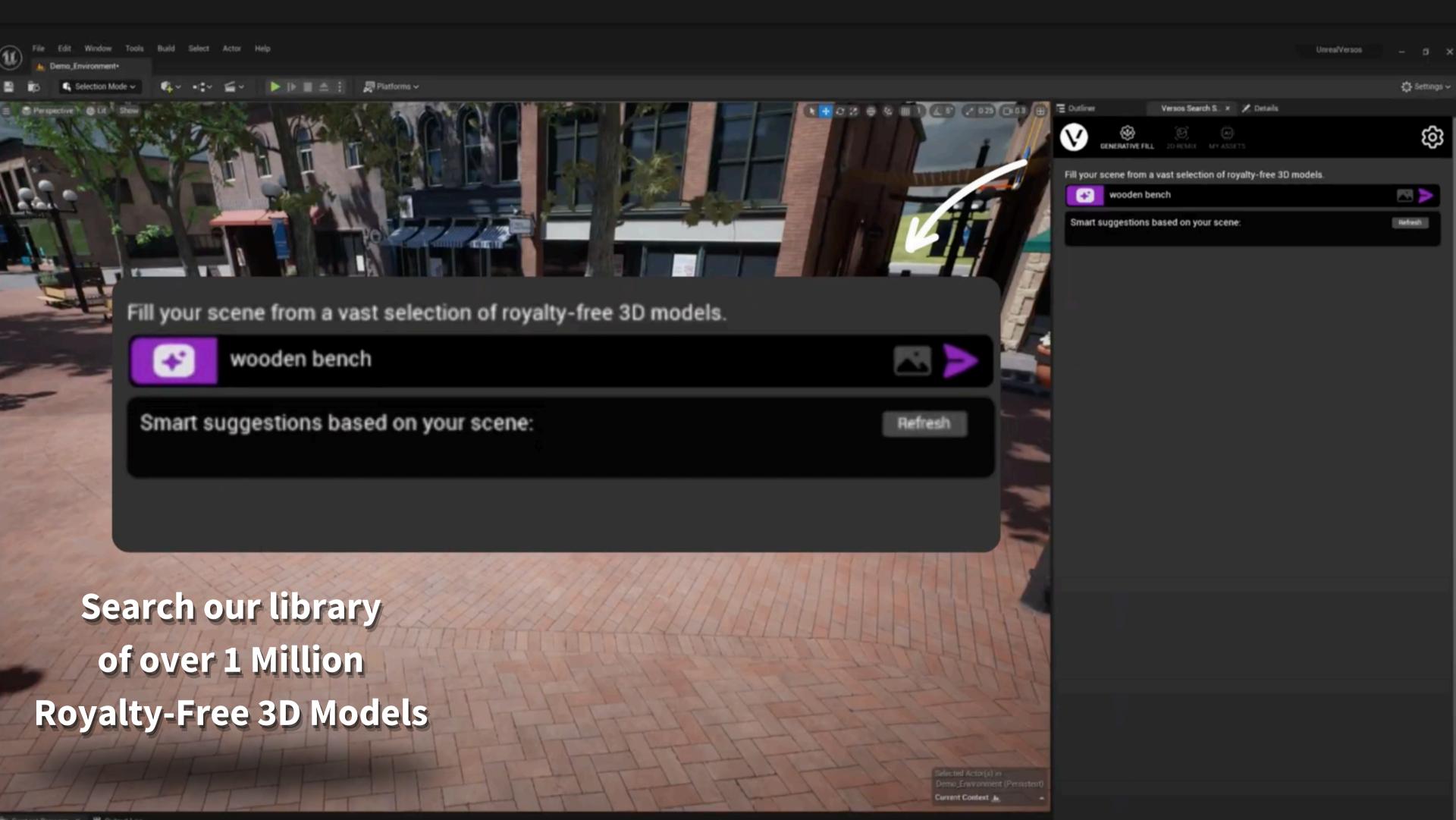

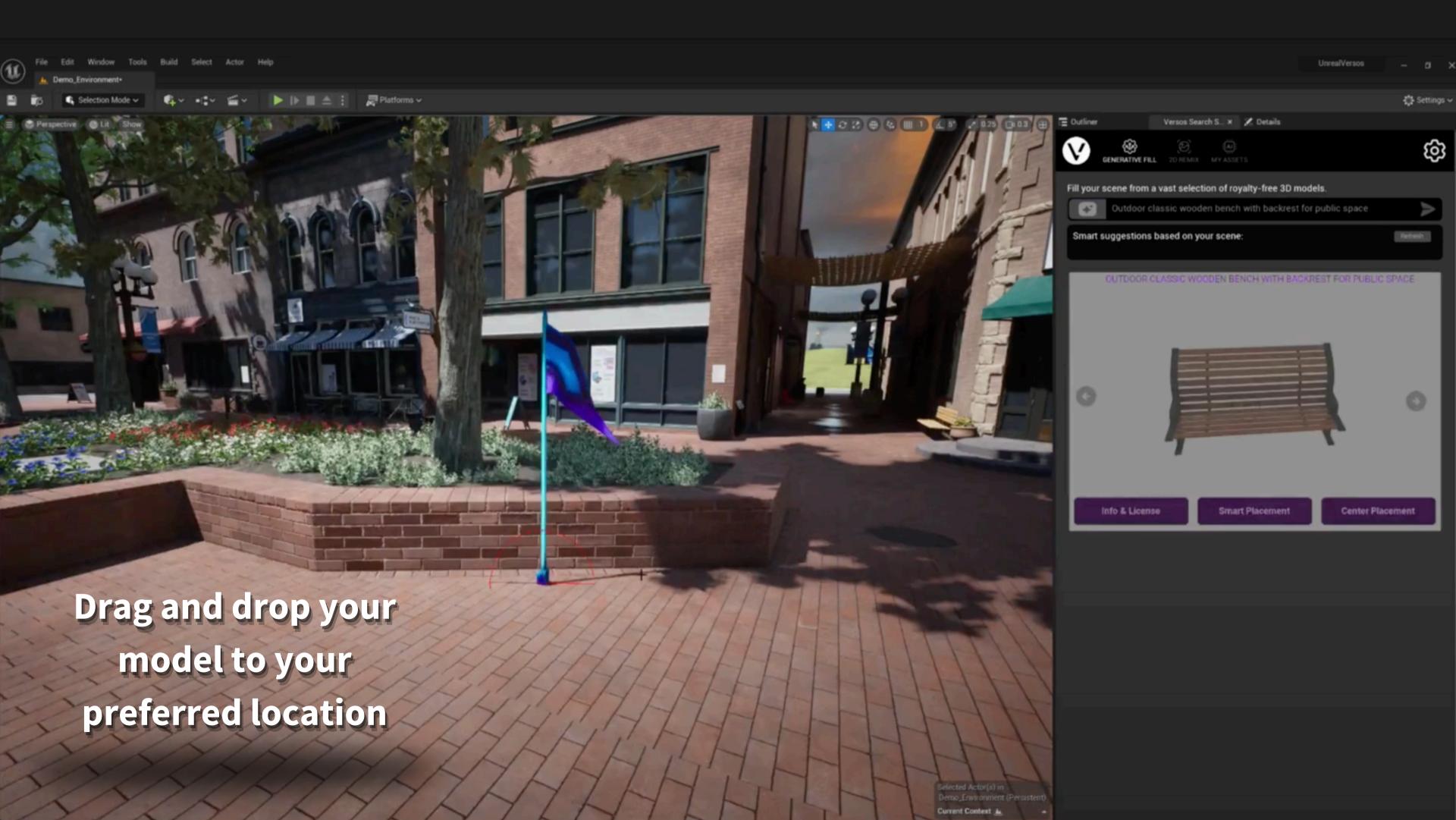

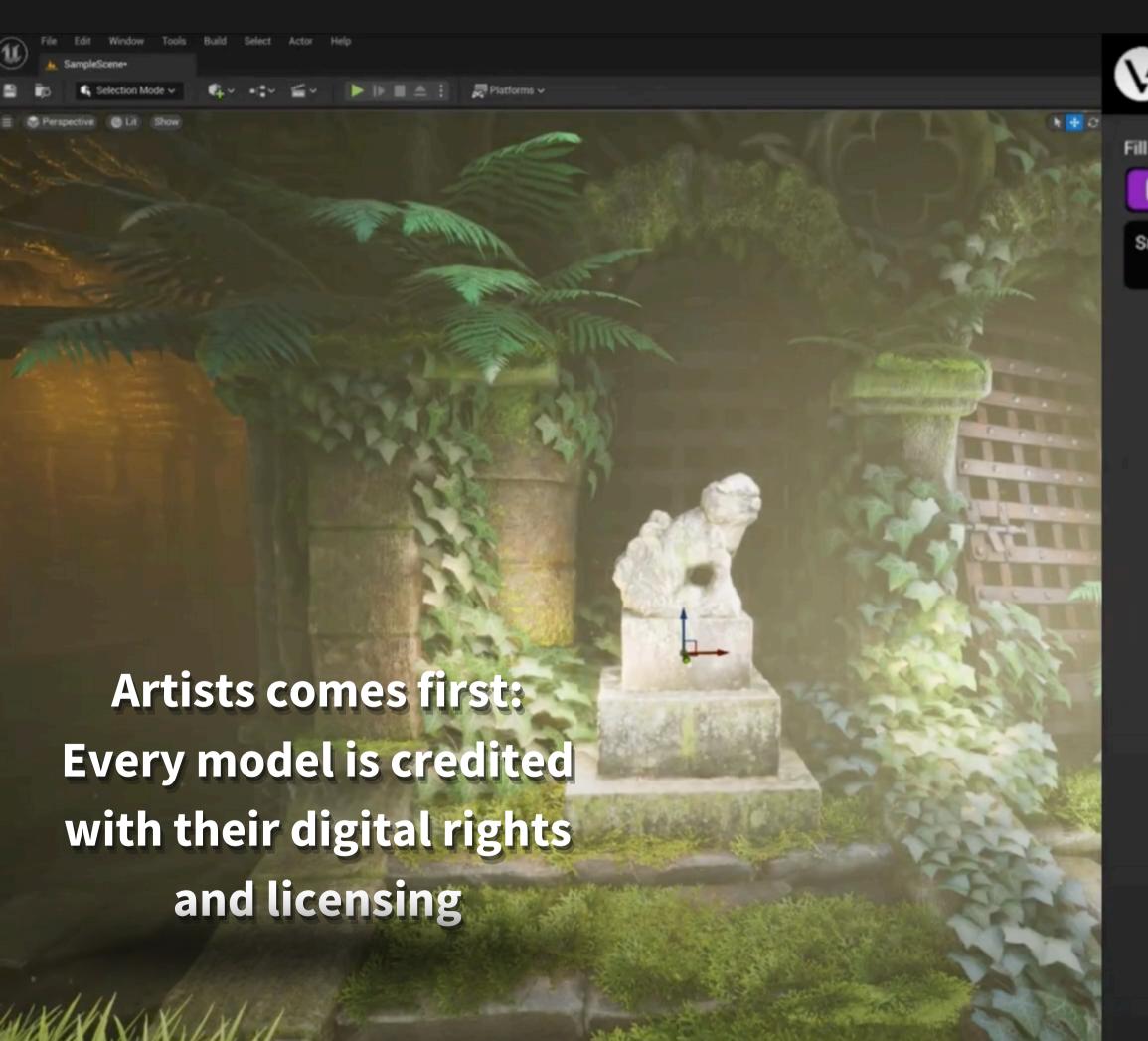

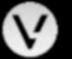

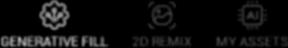

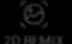

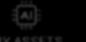

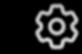

Fill your scene from a vast selection of royalty-free 3D models.

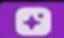

stone pedestal with moss

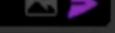

Smart suggestions based on your scene:

**Profile URL Face Count**  https://sketchfab.com/tnagao0196

55045

**Asset License** 

Attribution 4.0 International

Creative Commons Corporation ("Creative Commons") is not a law firm and does not provide legal services or legal advice. Distribution of Creative Commons public licenses does not create a lawyer-client or other relationship. Creative Commons makes its licenses and related information available on an "as-is" basis. Creative Commons gives no warranties regarding its licenses, any material licensed under their terms and conditions, or any related information. Creative Commons disclaims all liability for damages resulting from their use to the fullest extent possible

Using Creative Commons Public Licenses

Creative Commons public licenses provide a standard set of terms and conditions that creators and other rights holders may use to share original works of authorship and other material subject to copyright and certain other rights specified in the public license below. The following considerations are for informational purposes only, are not exhaustive, and do not form part of our licenses.

Considerations for licensors: Our public licenses are intended for use by those authorized to give the public permission to use material in ways otherwise restricted by copyright and certain other rights. Our licenses are irrevocable. Licensors should read and understand the terms and conditions of the license they choose before applying it. Licensors should also secure all rights necessary before applying our licenses so that the public can reuse the material as expected. Licensons should clearly mark any material not subject to the license. This includes other CC licensed material, or material used under an exception or limitation to copyright. More considerations for licensors. wiki creativecommons.org/Considerations\_for\_licensors

Considerations for the public. By using one of our public ficenses, a licensor grants the public permission to use the

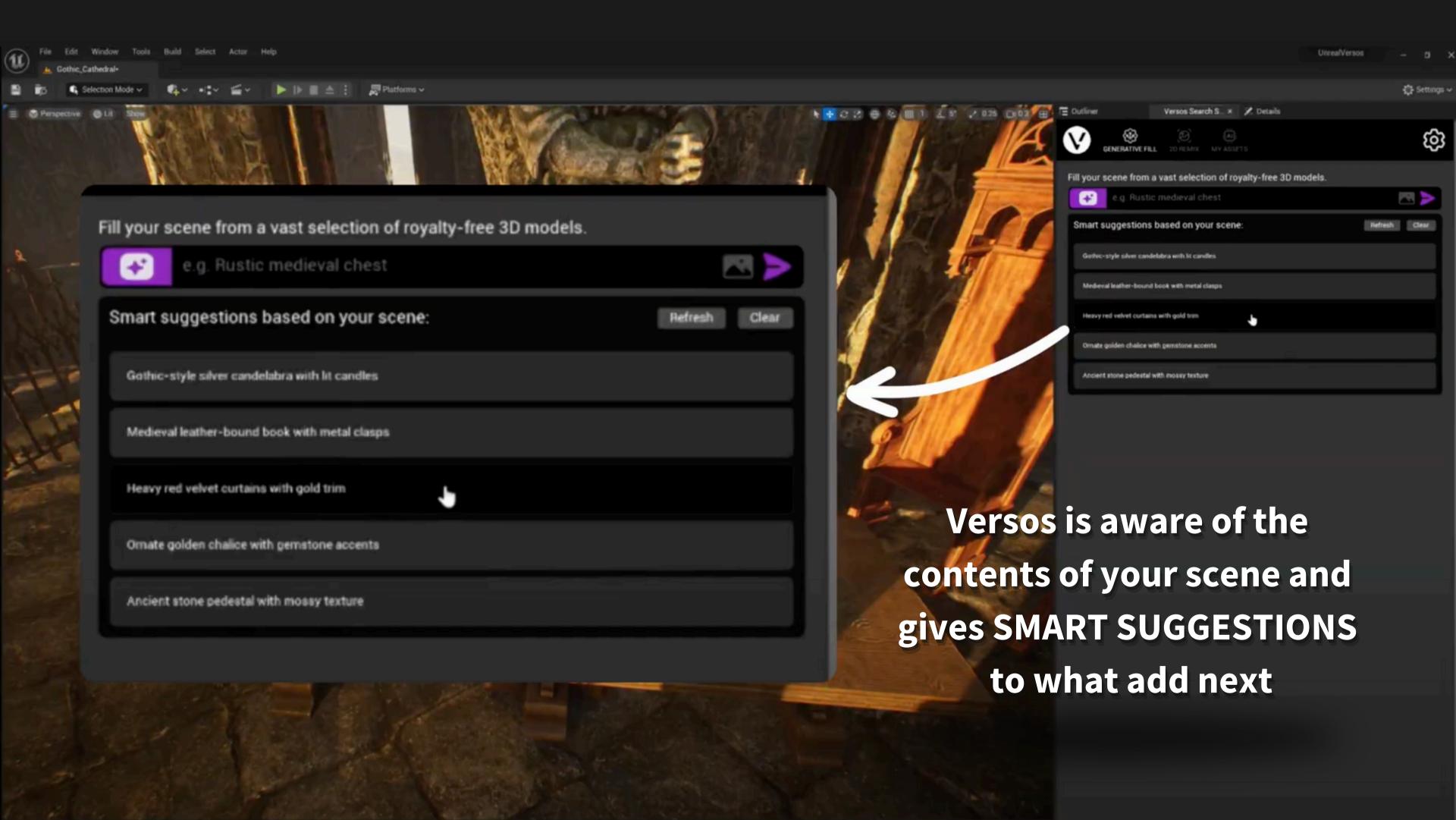

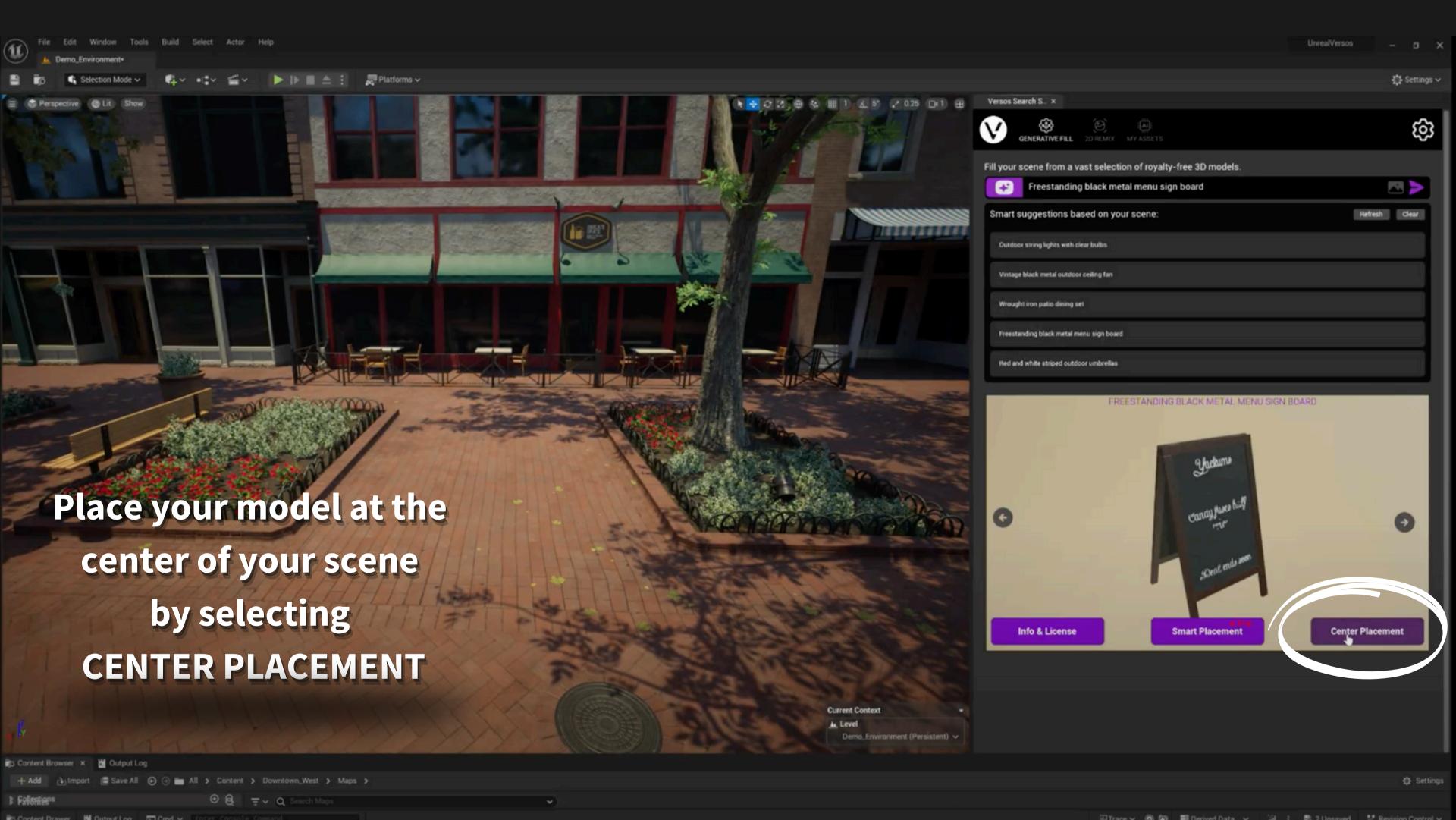

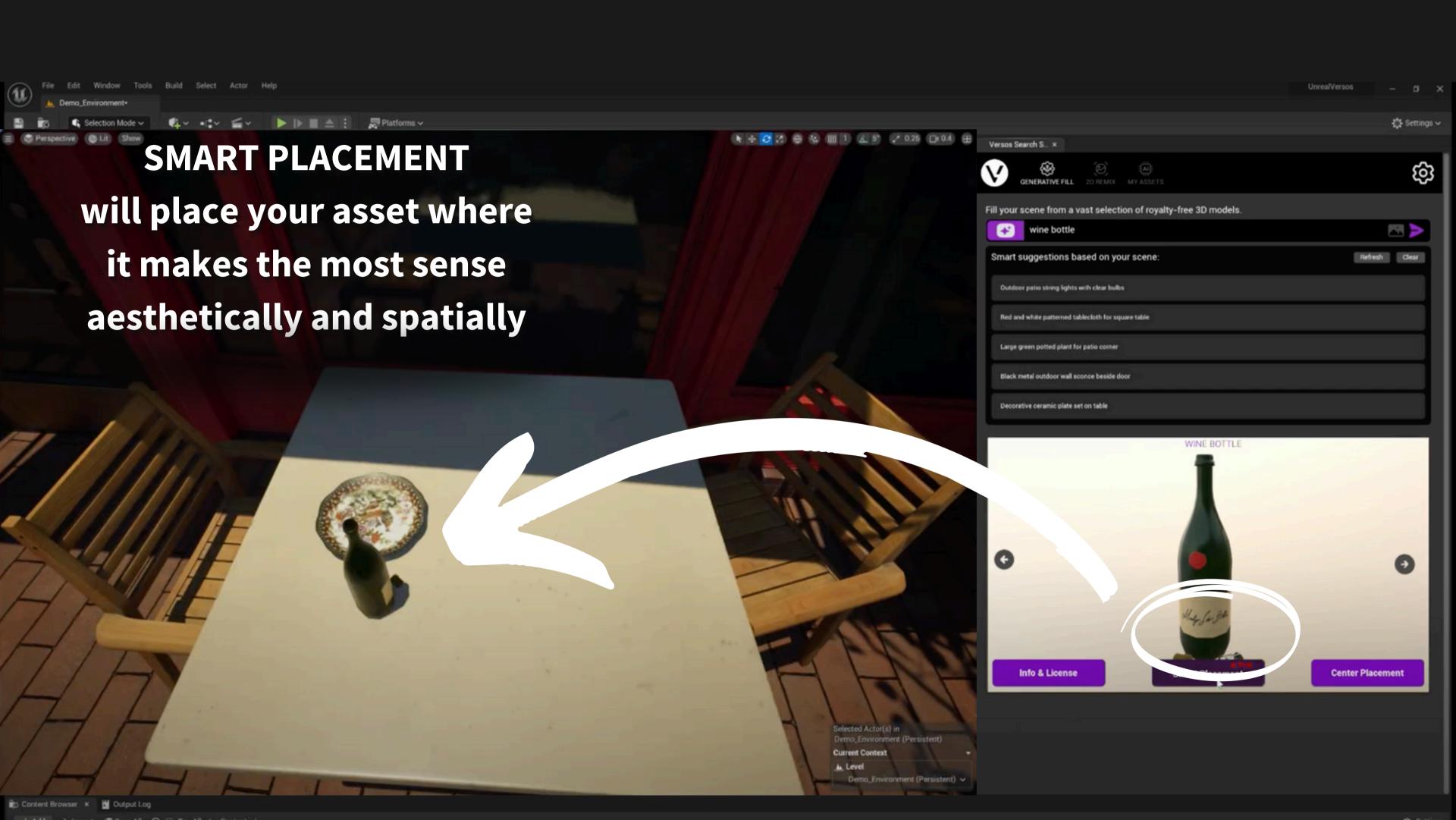

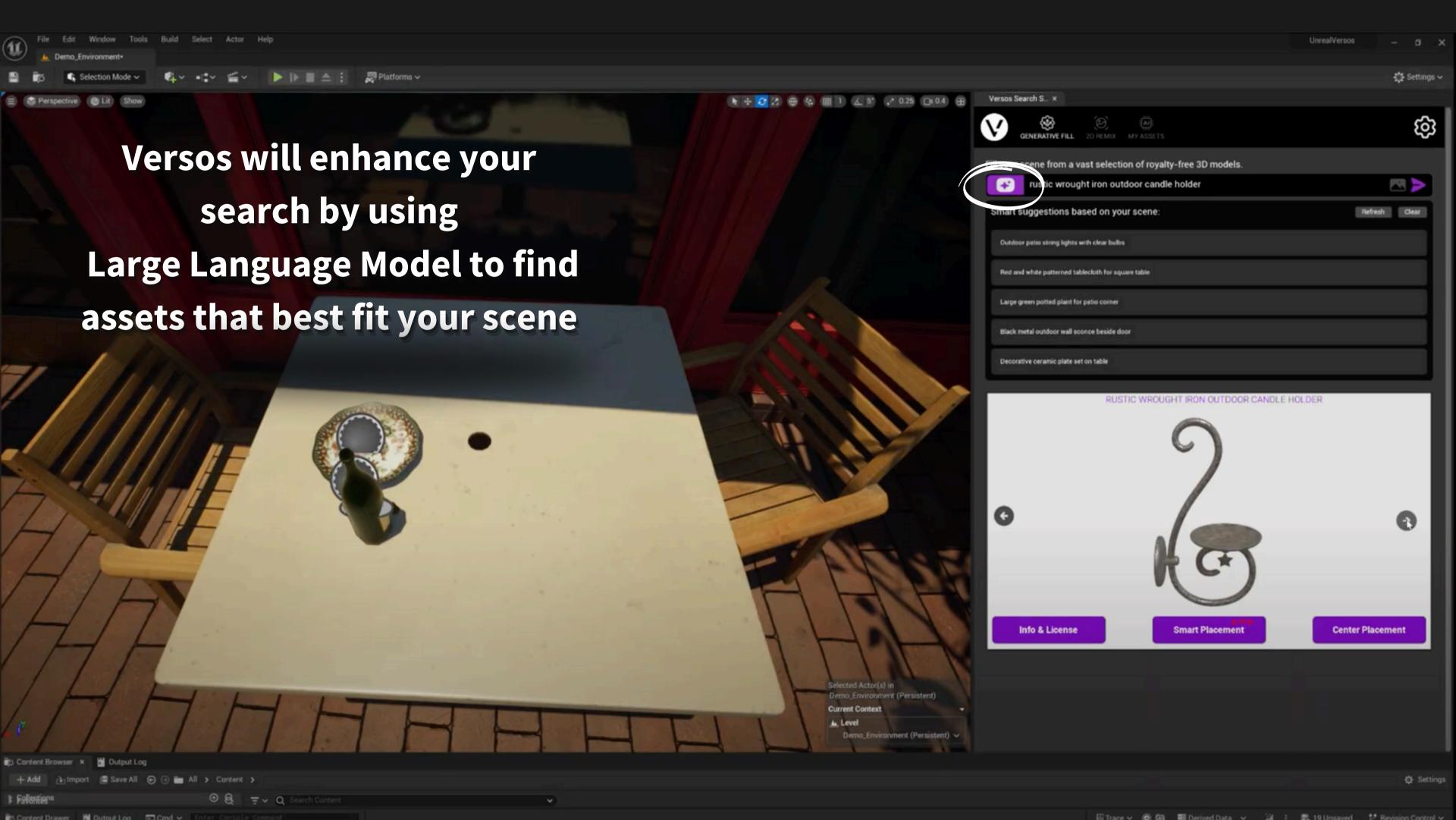

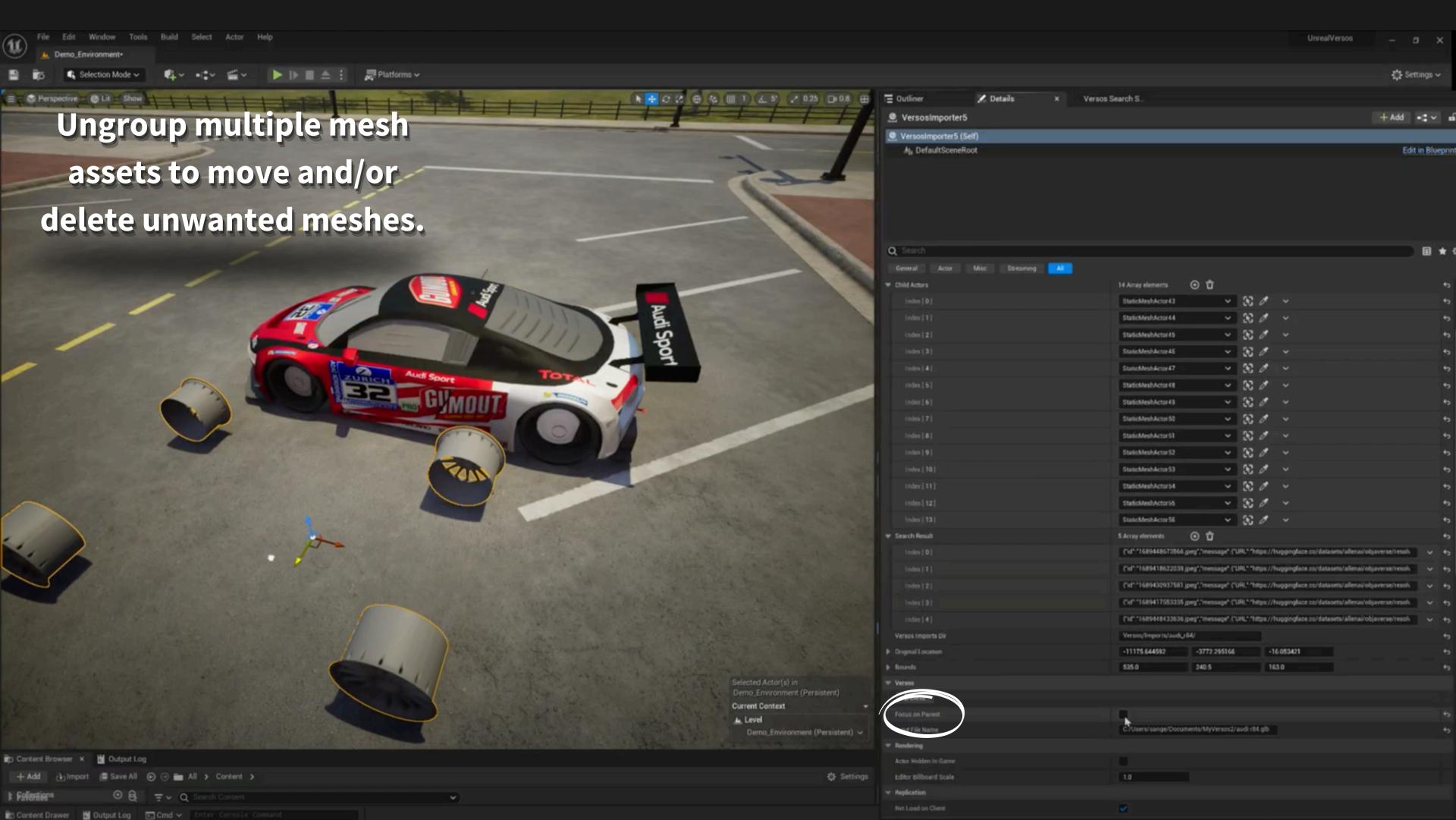

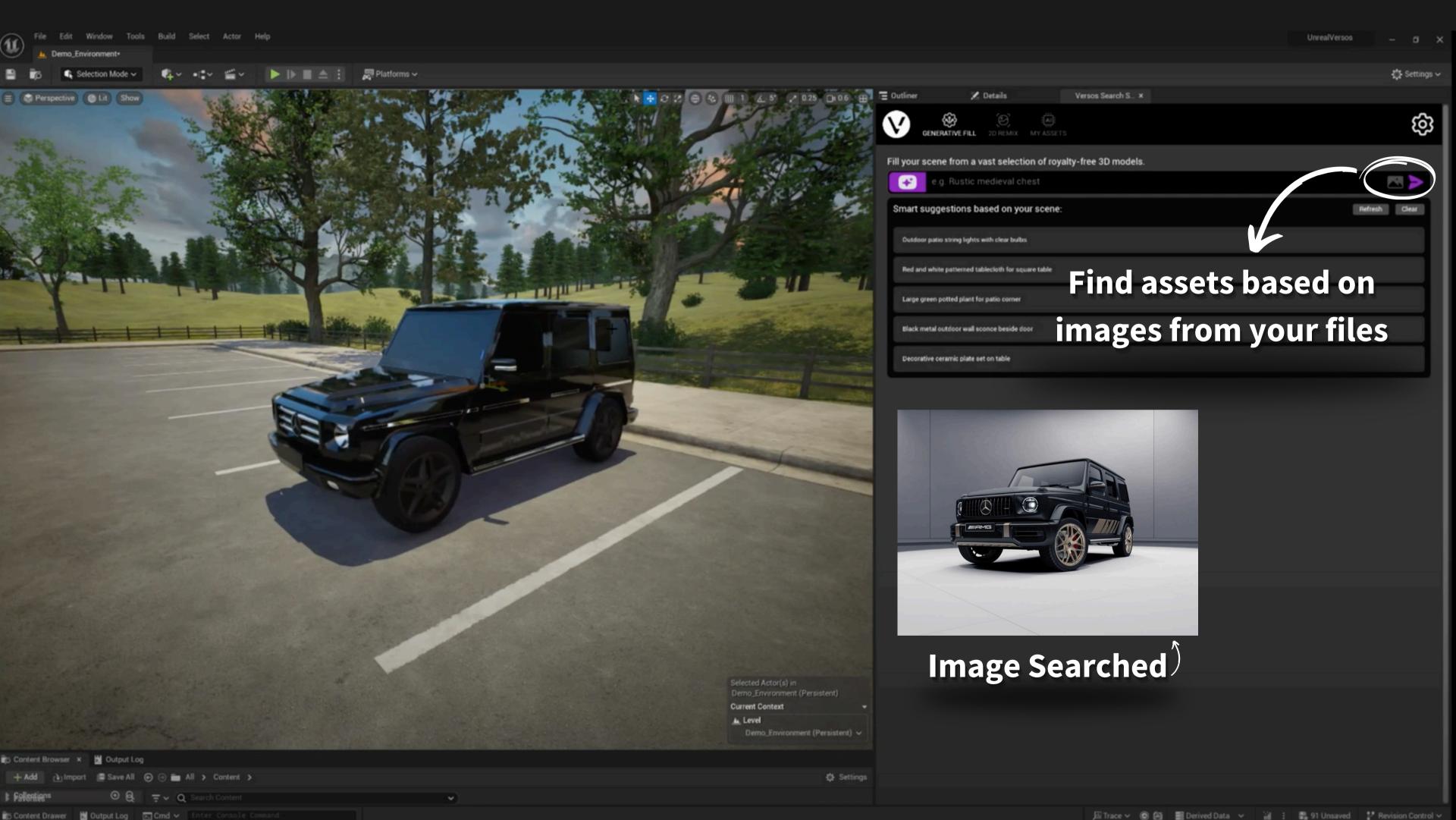

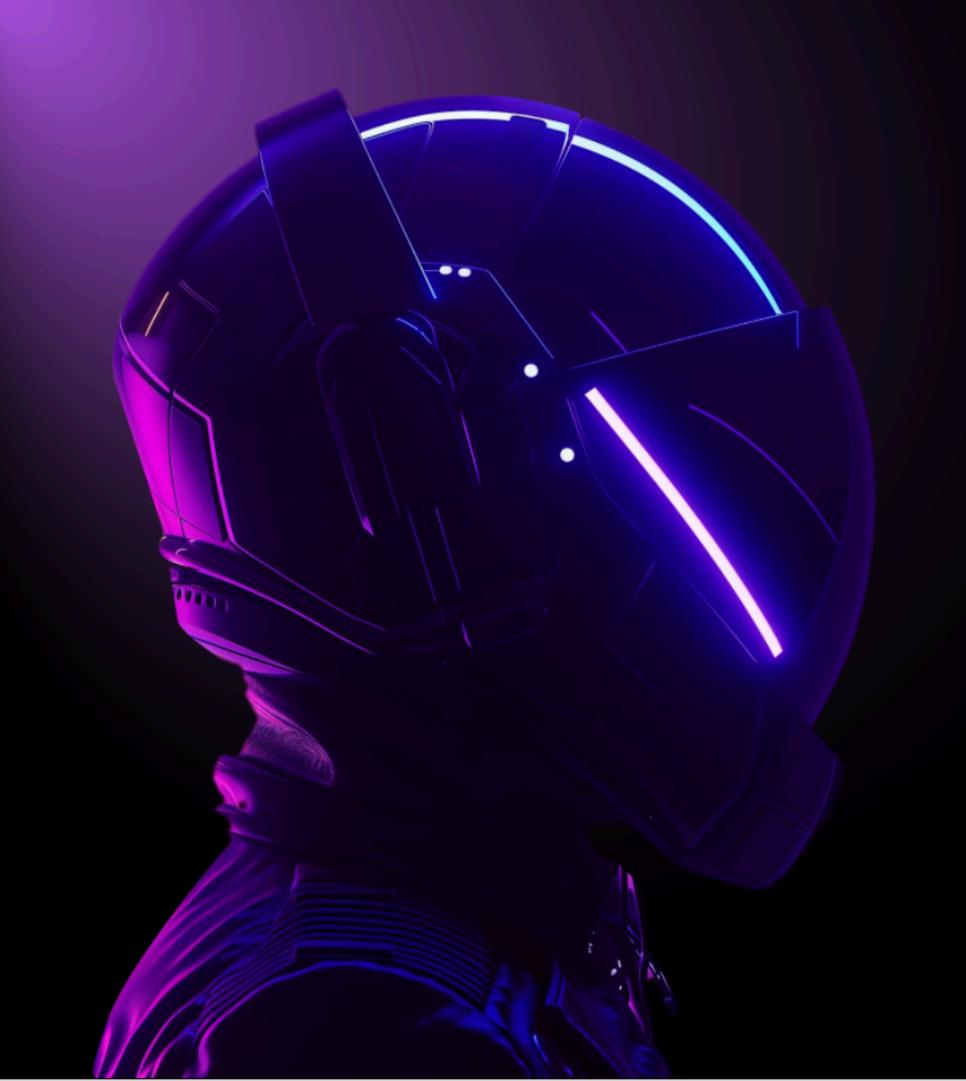

## VERSOS

For more information go to: VERSOS.AI